## ante los problemas PODEM

## siempre hay solución AYUDARTE

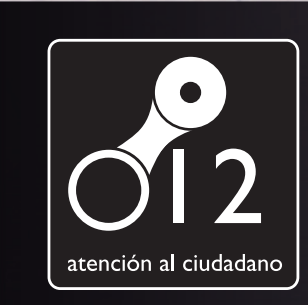

 $\blacksquare$ 

PROYECTO HOMBRE - Tel. 947 46 10 83 CRUZ ROJA - Tel. 947 21 26 64 ACLAD. (Asociación de Ayuda al Drogodependiente): Tel. 947 24 05 76 ARBU (Asociación de Alcohólicos Rehabilitados de Burgos): Tel. 947 24 19 24 **ASOCIACIÓN BOREAL. Tel. 947 33 19 83** 

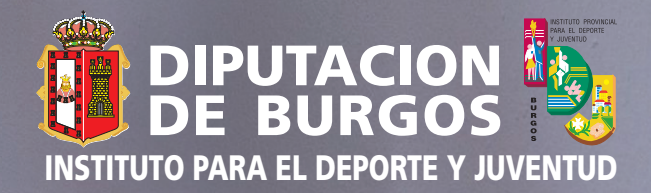